*BJT Circuit Formulas...* 1/10

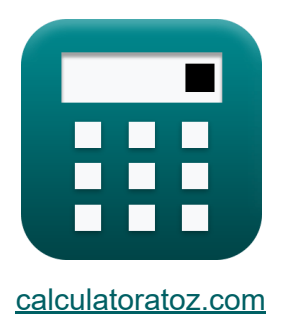

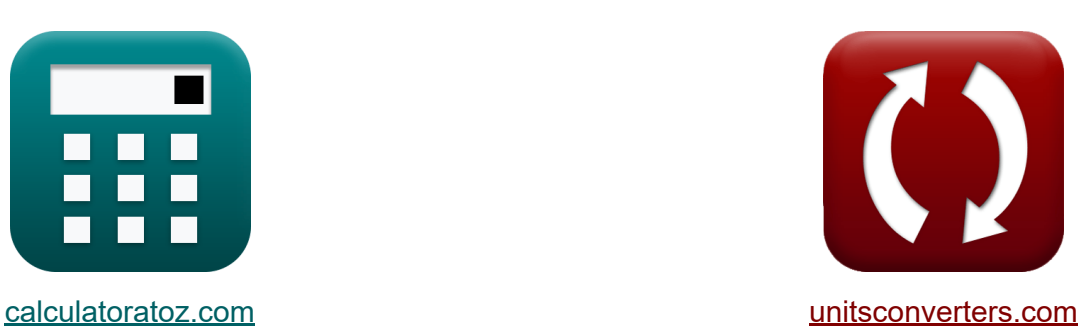

# **Obwód BJT Formuły**

[Kalkulatory!](https://www.calculatoratoz.com/pl) Przykłady! [konwersje!](https://www.unitsconverters.com/pl)

Przykłady!

Zakładka **[calculatoratoz.com](https://www.calculatoratoz.com/pl)**, **[unitsconverters.com](https://www.unitsconverters.com/pl)**

Najszerszy zasięg kalkulatorów i rośnięcie - **30 000+ kalkulatorów!** Oblicz z inną jednostką dla każdej zmiennej - **W wbudowanej konwersji jednostek!**

Najszerszy zbiór miar i jednostek - **250+ pomiarów!**

Nie krępuj się UDOSTĘPNIJ ten dokument swoim znajomym!

*[Zostaw swoją opinię tutaj...](https://docs.google.com/forms/d/e/1FAIpQLSf4b4wDgl-KBPJGChMJCxFlqrHvFdmw4Z8WHDP7MoWEdk8QOw/viewform?usp=pp_url&entry.1491156970=Obw%C3%B3d%20BJT%20Formu%C5%82y)*

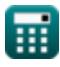

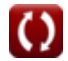

# **Lista 20 Obwód BJT Formuły**

# **Obwód BJT**

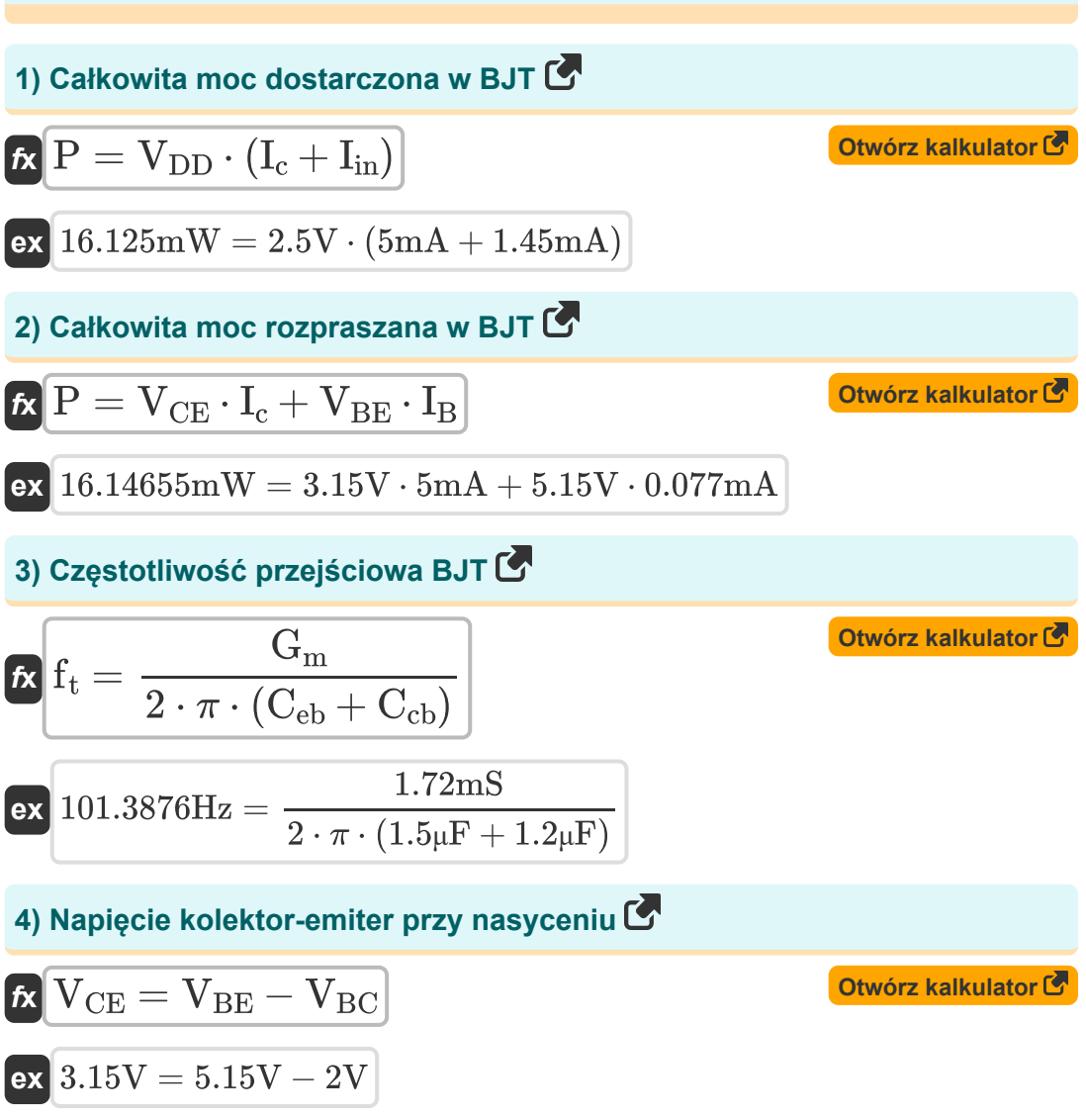

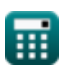

*BJT Circuit Formulas...* 3/10

**5) Napięcie wyjściowe wzmacniacza BJT** 

$$
\boldsymbol{\kappa} \big[ \boldsymbol{V}_o = \boldsymbol{V}_{DD} - \boldsymbol{I}_d \cdot \boldsymbol{R}_L \big]
$$

$$
\boxed{\textbf{ex}}{1.3 \text{V}} = 2.5 \text{V} - 0.3 \text{mA} \cdot 4 \text{k} \Omega
$$

#### **6) Prąd bazowy tranzystora PNP przy danym prądzie emitera**

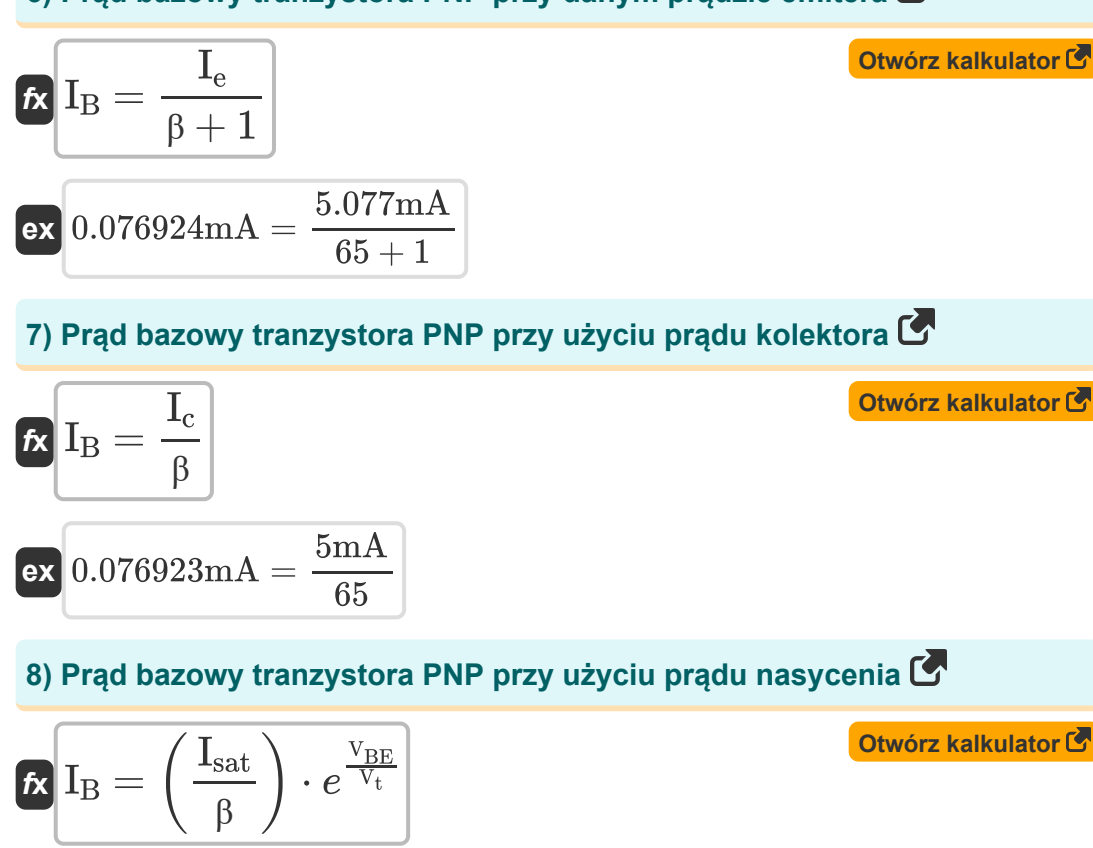

 $\boxed{\textbf{ex}}$   $0.077086\text{mA} = \boxed{\cdot}$ 

1.675mA

 $\left(\frac{75\text{mA}}{65}\right)\cdot e^{\frac{5.15\text{V}}{4.7\text{V}}}$ 

**[Otwórz kalkulator](https://www.calculatoratoz.com/pl/output-voltage-of-bjt-amplifier-calculator/Calc-10899)** 

*BJT Circuit Formulas...* 4/10

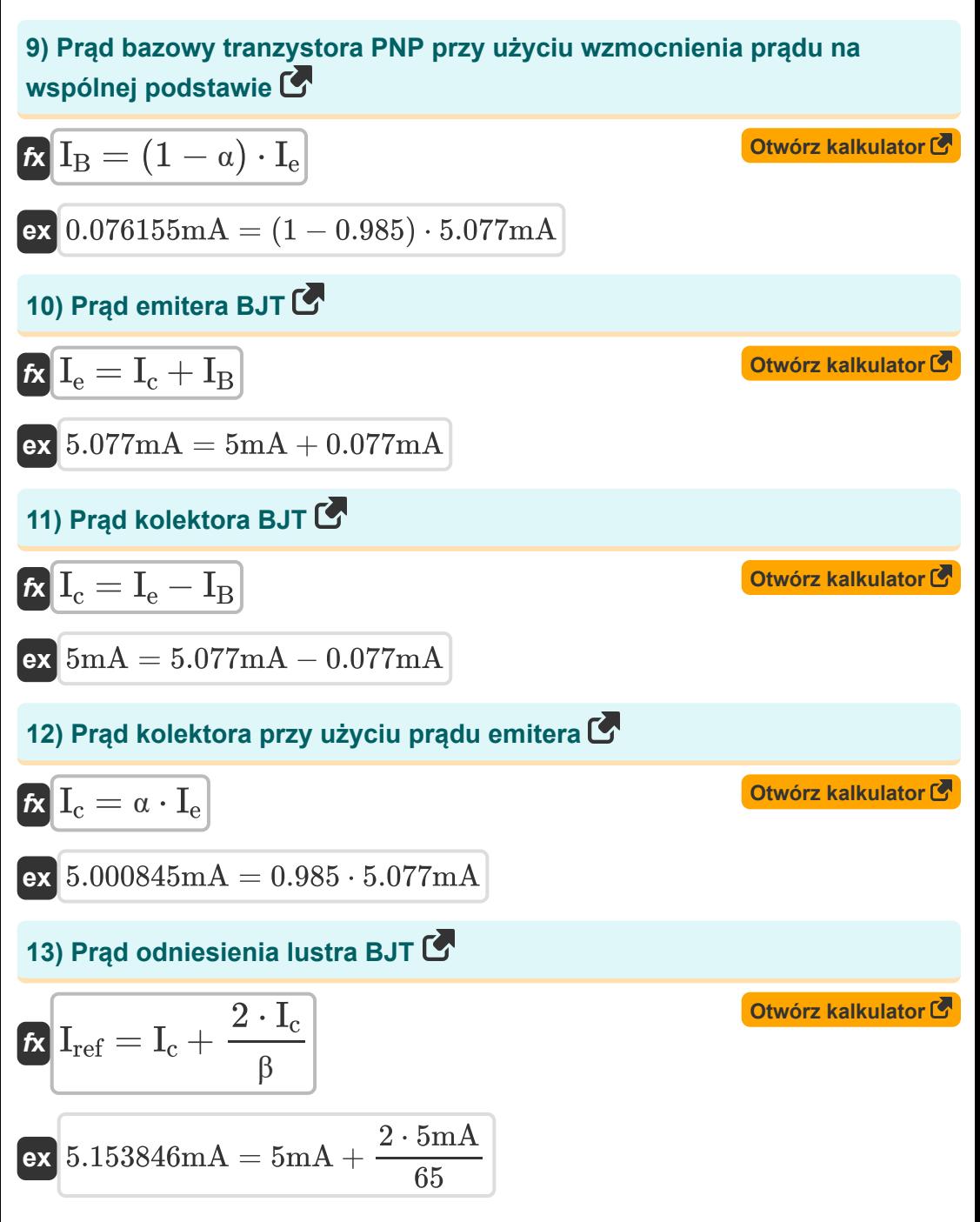

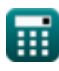

$$
\boxed{\text{O}}
$$

### **14) Rezystancja wyjściowa BJT**

$$
\kappa R = \frac{V_{DD} + V_{CE}}{I_c}
$$
\n
$$
\kappa 1.13k\Omega = \frac{2.5V + 3.15V}{5mA}
$$

#### **15) Stężenie równowagi termicznej nośnika ładunku mniejszościowego**

$$
\boldsymbol{\kappa}\boxed{n_{\rm po}=\frac{\left(n_{\rm i}\right)^2}{\rm N_{\rm B}}}
$$
 
$$
\text{Otwórz kalkulator } \boldsymbol{\Theta}
$$

$$
\text{ex}\ \frac{1.1\text{E}\degree 181/\text{m}^3=\frac{(4.5\text{E}\degree 91/\text{m}^3)^2}{191/\text{m}^3}
$$

### **16) Transkonduktancja zwarciowa**

$$
\fbox{K}\overline{\mathrm{G}_{\mathrm{m}}=\frac{\mathrm{I_o}}{\mathrm{V_{in}}}}
$$
ex
$$
1.72\mathrm{mS}=\frac{4.3\mathrm{mA}}{2.50\mathrm{V}}
$$

#### **17) Unity-Gain Przepustowość BJT**

$$
\begin{aligned} \mathbf{\hat{r}} & \mathbf{v} = \frac{G_m}{C_{eb} + C_{cb}} \\ \mathbf{ex} & \mathbf{637.037Hz} = \frac{1.72 \text{mS}}{1.5 \mu \text{F} + 1.2 \mu \text{F}} \end{aligned}
$$

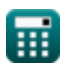

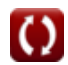

**[Otwórz kalkulator](https://www.calculatoratoz.com/pl/short-circuit-transconductance-calculator/Calc-4398)** 

**[Otwórz kalkulator](https://www.calculatoratoz.com/pl/unity-gain-bandwidth-of-bjt-calculator/Calc-25278)** 

#### **18) Wewnętrzny zysk BJT**

 $\sqrt{65+1}$ 

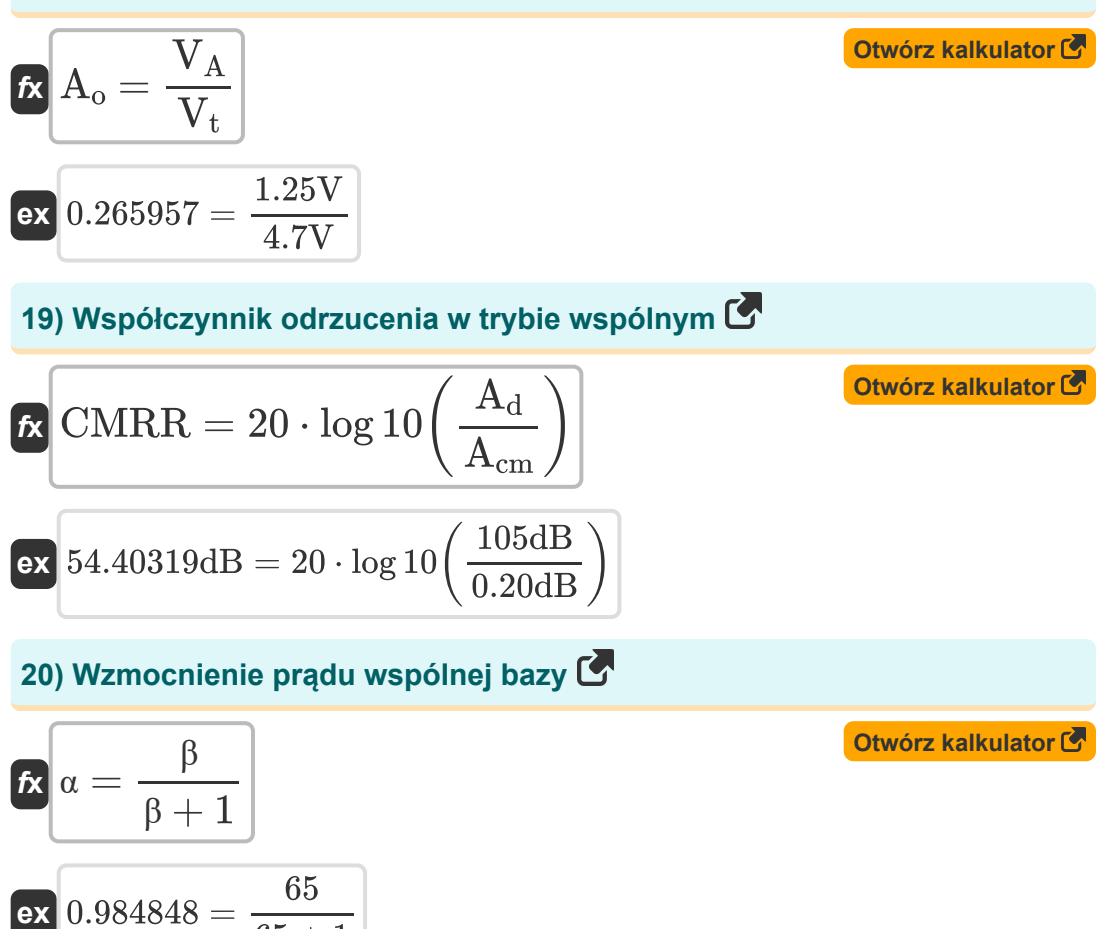

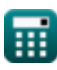

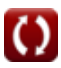

# **Używane zmienne**

- **Acm** Wzmocnienie w trybie wspólnym *(Decybel)*
- **A<sup>d</sup>** Wzmocnienie trybu różnicowego *(Decybel)*
- **A<sup>o</sup>** Wewnętrzny zysk
- **Ccb** Pojemność złącza kolektor-baza *(Mikrofarad)*
- **Ceb** Pojemność bazowa emitera *(Mikrofarad)*
- **CMRR** Współczynnik odrzucania trybu wspólnego *(Decybel)*
- **f t** Częstotliwość przejściowa *(Herc)*
- **G<sup>m</sup>** Transkonduktancja *(Millisiemens)*
- **I<sup>B</sup>** Prąd bazowy *(Miliamper)*
- **I<sup>c</sup>** Prąd kolektora *(Miliamper)*
- **I<sup>d</sup>** Prąd spustowy *(Miliamper)*
- **I<sup>e</sup>** Prąd emitera *(Miliamper)*
- **I in** Prąd wejściowy *(Miliamper)*
- **I<sup>o</sup>** Prąd wyjściowy *(Miliamper)*
- **Iref** Prąd odniesienia *(Miliamper)*
- **Isat** Prąd nasycenia *(Miliamper)*
- **N<sup>B</sup>** Doping Stężenie zasady *(1 na metr sześcienny)*
- **n<sup>i</sup>** Wewnętrzna gęstość nośnika *(1 na metr sześcienny)*  $\bullet$
- **npo** Stężenie równowagi termicznej *(1 na metr sześcienny)*  $\bullet$
- **P** Moc *(Miliwat)*
- **R** Opór *(Kilohm)*

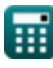

*BJT Circuit Formulas...* 8/10

- **R<sup>L</sup>** Odporność na obciążenie *(Kilohm)*
- **V<sup>A</sup>** Wczesne napięcie *(Wolt)*
- **VBC** Napięcie baza-kolektor *(Wolt)*
- **VBE** Napięcie baza-emiter *(Wolt)*
- **VCE** Napięcie kolektor-emiter *(Wolt)*
- **VDD** Napięcie zasilania *(Wolt)*
- **Vin** Napięcie wejściowe *(Wolt)*
- **V<sup>o</sup>** Napięcie wyjściowe *(Wolt)*
- **V<sup>t</sup>** Napięcie termiczne *(Wolt)*
- **α** Wzmocnienie prądu wspólnej bazy
- **β** Wzmocnienie prądu wspólnego emitera
- **ω<sup>T</sup>** Jedność-Gain Przepustowość *(Herc)*

# **Stałe, funkcje, stosowane pomiary**

- Stały: **pi**, 3.14159265358979323846264338327950288 *Archimedes' constant*
- Stały: **e**, 2.71828182845904523536028747135266249 *Napier's constant*
- Funkcjonować: **log10**, log10(Number) *Common logarithm function (base 10)*
- Pomiar: **Prąd elektryczny** in Miliamper (mA) *Prąd elektryczny Konwersja jednostek*
- Pomiar: **Moc** in Miliwat (mW) *Moc Konwersja jednostek*
- Pomiar: **Hałas** in Decybel (dB) *Hałas Konwersja jednostek*
- Pomiar: **Częstotliwość** in Herc (Hz) *Częstotliwość Konwersja jednostek*
- Pomiar: **Pojemność** in Mikrofarad (μF) *Pojemność Konwersja jednostek*
- Pomiar: **Odporność elektryczna** in Kilohm (kΩ) *Odporność elektryczna Konwersja jednostek*
- Pomiar: **Przewodnictwo elektryczne** in Millisiemens (mS) *Przewodnictwo elektryczne Konwersja jednostek*
- Pomiar: **Potencjał elektryczny** in Wolt (V) *Potencjał elektryczny Konwersja jednostek*
- Pomiar: **Koncentracja nośników** in 1 na metr sześcienny (1/m<sup>3</sup>) *Koncentracja nośników Konwersja jednostek*

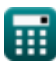

### **Sprawdź inne listy formuł**

- **Współczynnik wzmocnienia/wzmocnienie Formuły**
- **Obwód BJT Formuły**
- **Współczynnik odrzucenia sygnału wspólnego (CMRR) Formuły**
- **Wewnętrzne efekty pojemnościowe i model wysokiej częstotliwości Formuły**
- **Opór Formuły**
- **Transkonduktancja Formuły**
- **Napięcie Formuły**

Nie krępuj się UDOSTĘPNIJ ten dokument swoim znajomym!

### **PDF Dostępne w**

[English](https://www.calculatoratoz.com/PDF/Nodes/10064/Bjt-circuit-Formulas_en.PDF) [Spanish](https://www.calculatoratoz.com/PDF/Nodes/10064/Bjt-circuit-Formulas_es.PDF) [French](https://www.calculatoratoz.com/PDF/Nodes/10064/Bjt-circuit-Formulas_fr.PDF) [German](https://www.calculatoratoz.com/PDF/Nodes/10064/Bjt-circuit-Formulas_de.PDF) [Russian](https://www.calculatoratoz.com/PDF/Nodes/10064/Bjt-circuit-Formulas_ru.PDF) [Italian](https://www.calculatoratoz.com/PDF/Nodes/10064/Bjt-circuit-Formulas_it.PDF) [Portuguese](https://www.calculatoratoz.com/PDF/Nodes/10064/Bjt-circuit-Formulas_pt.PDF) [Polish](https://www.calculatoratoz.com/PDF/Nodes/10064/Bjt-circuit-Formulas_pl.PDF) [Dutch](https://www.calculatoratoz.com/PDF/Nodes/10064/Bjt-circuit-Formulas_nl.PDF)

*5/17/2023 | 6:11:33 AM UTC [Zostaw swoją opinię tutaj...](https://docs.google.com/forms/d/e/1FAIpQLSf4b4wDgl-KBPJGChMJCxFlqrHvFdmw4Z8WHDP7MoWEdk8QOw/viewform?usp=pp_url&entry.1491156970=Obw%C3%B3d%20BJT%20Formu%C5%82y)*

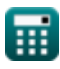

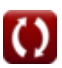